CMU SCS

Carnegie Mellon Univ. Dept. of Computer Science 15-415/615 - DB Applications

Lecture #15: Query Optimization (R&G ch. 15; Sys. R q-opt paper)

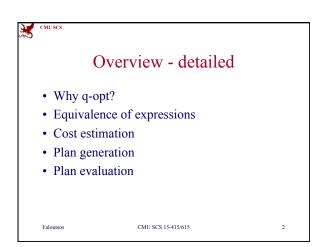

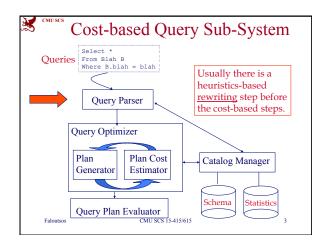

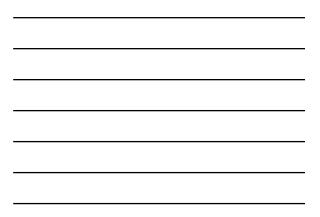

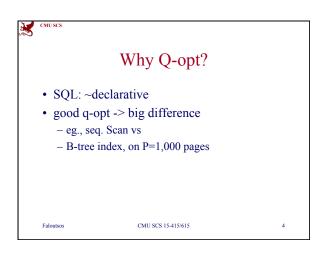

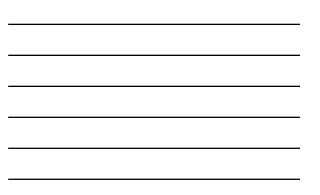

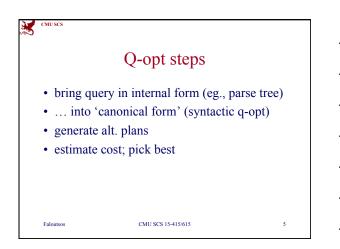

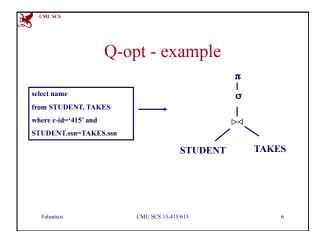

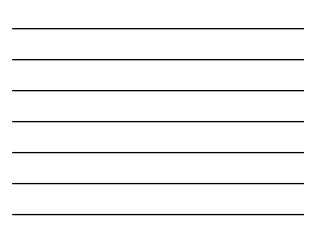

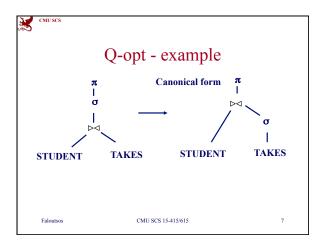

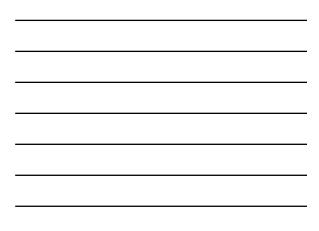

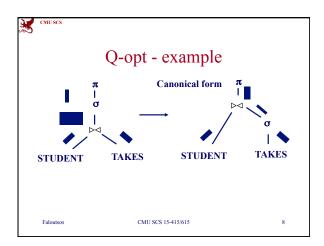

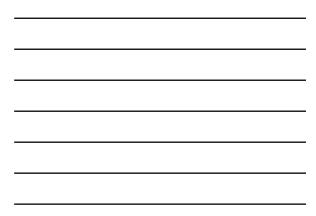

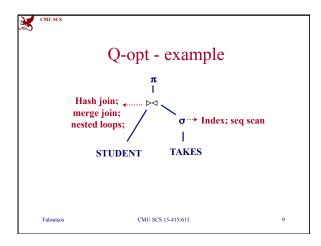

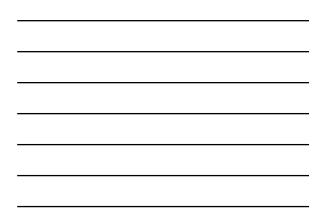

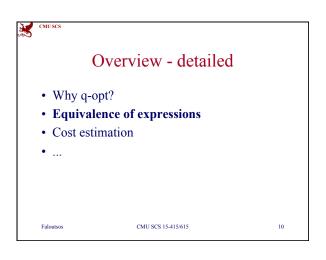

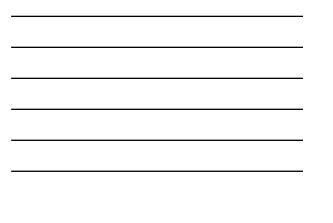

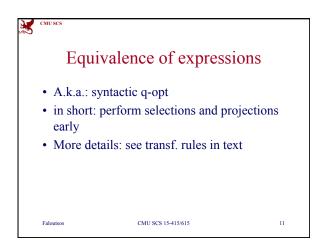

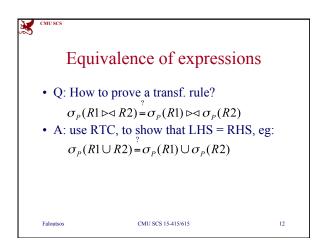

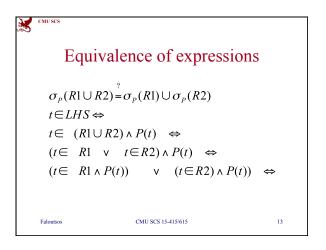

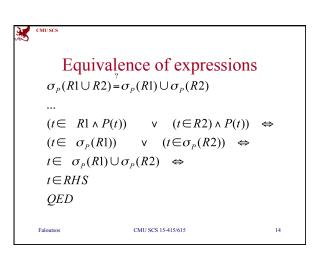

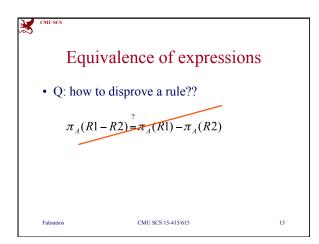

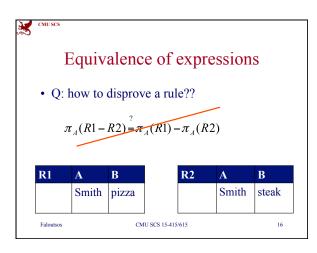

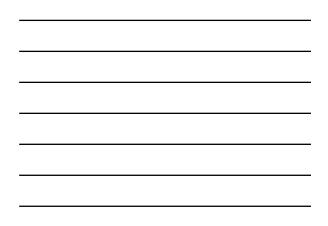

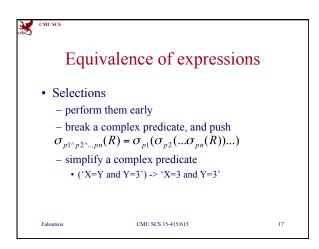

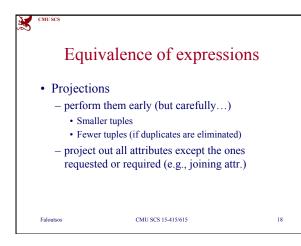

CMU SCS

Faloutsos

orderings?

• A: Catalan number  $\sim 4^n$ 

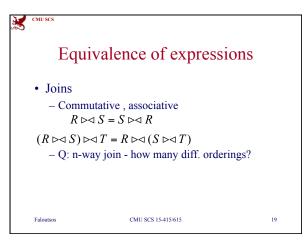

Equivalence of expressions

CMU SCS 15-415/615

20

• Joins - Q: n-way join - how many diff.

- Exhaustive enumeration: too slow.

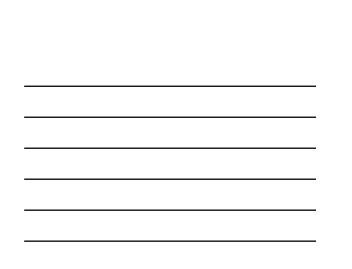

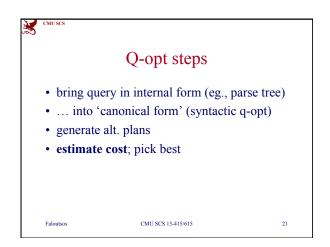

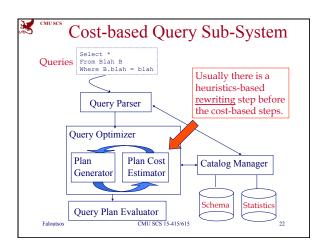

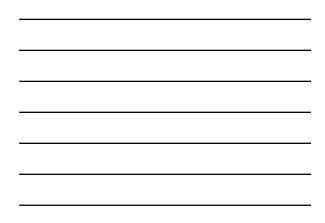

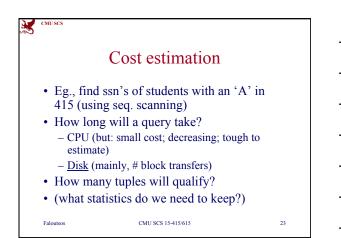

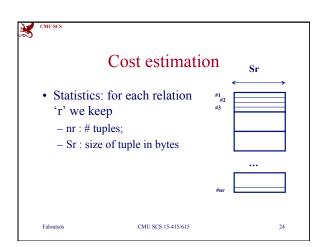

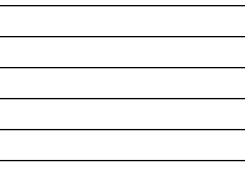

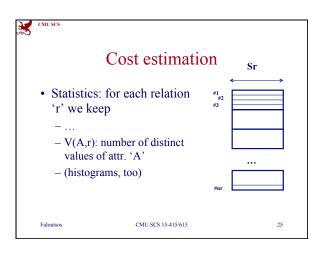

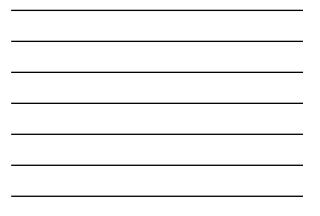

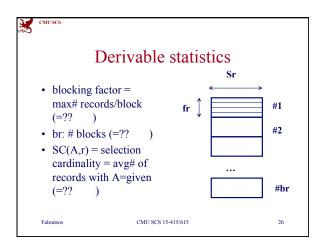

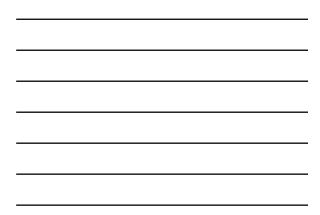

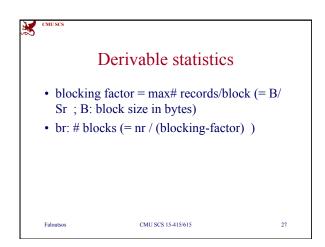

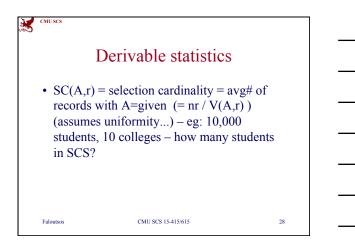

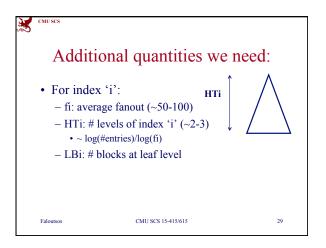

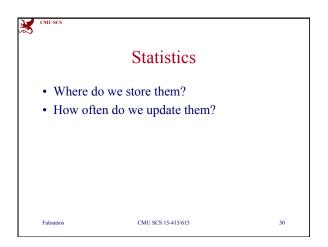

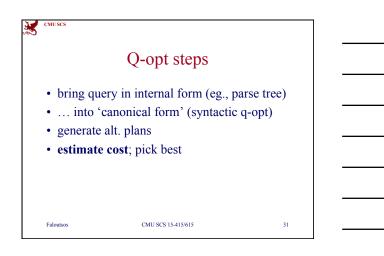

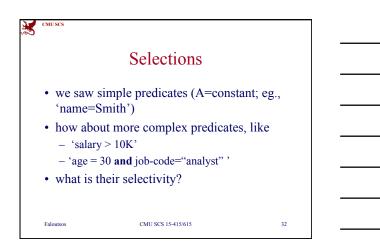

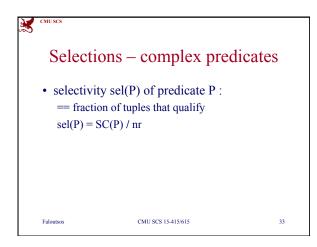

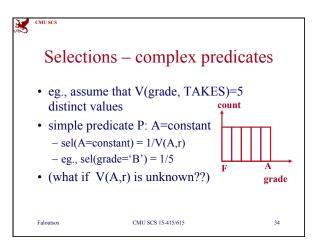

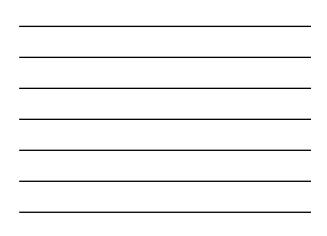

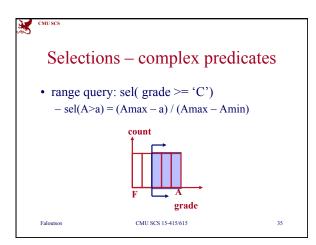

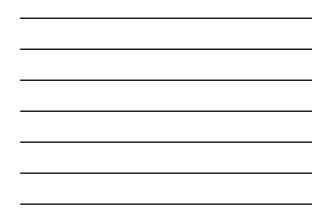

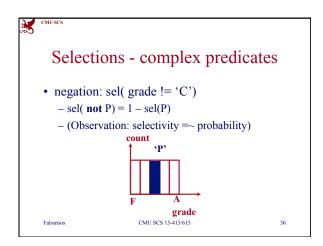

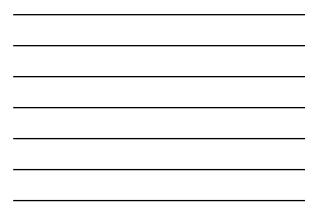

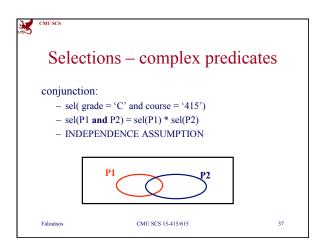

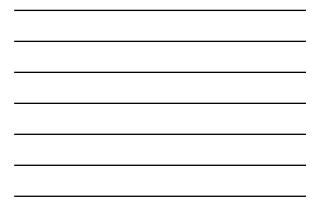

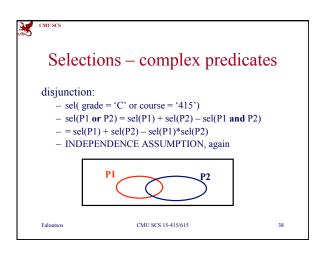

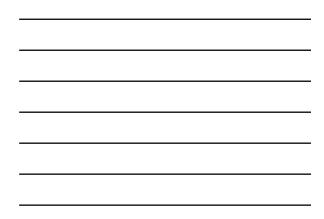

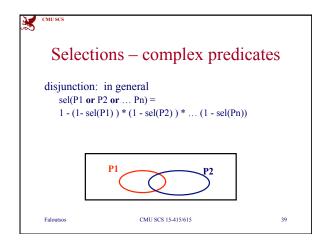

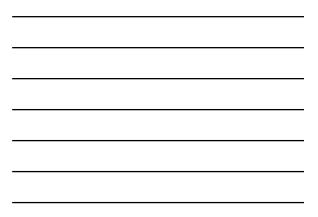

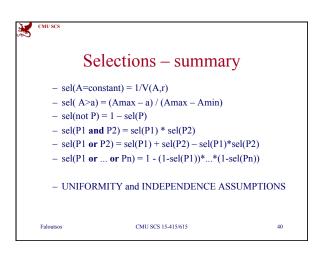

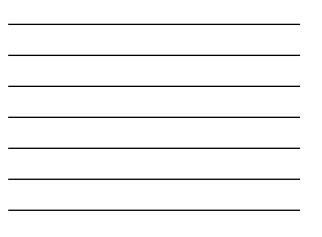

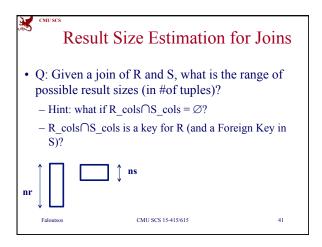

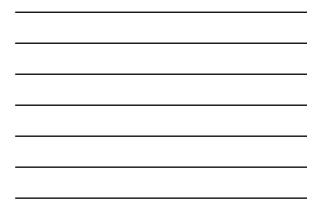

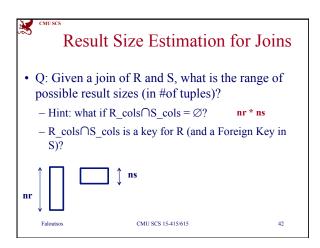

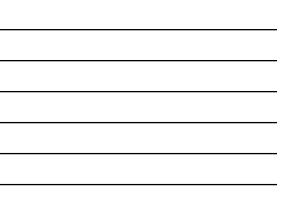

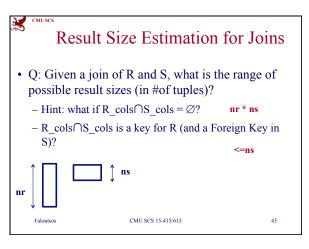

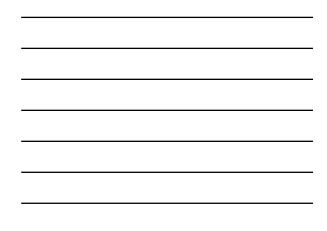

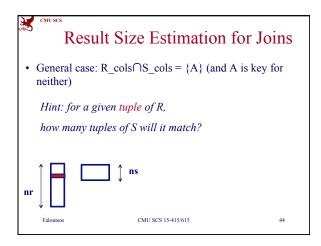

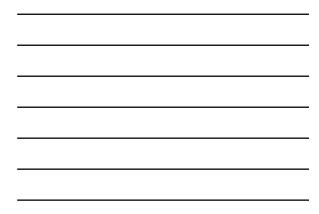

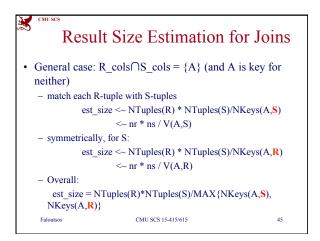

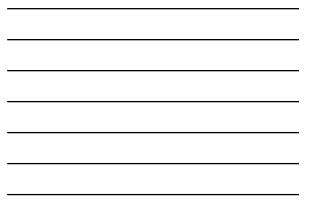

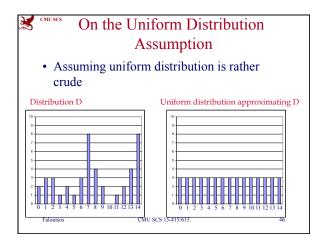

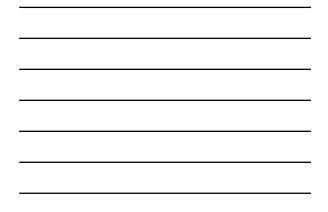

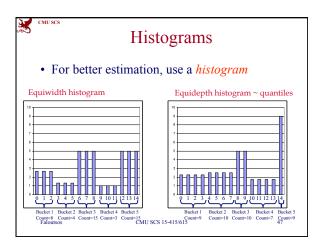

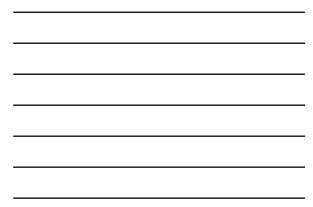

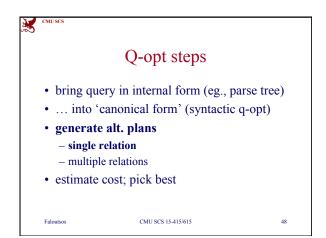

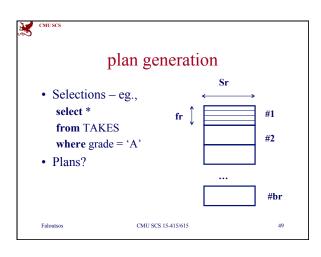

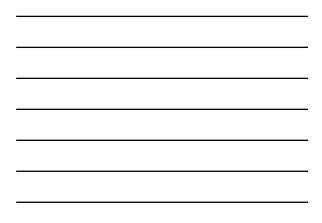

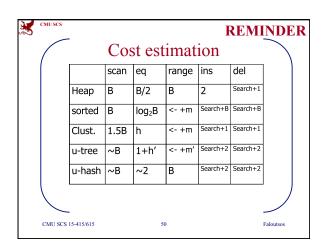

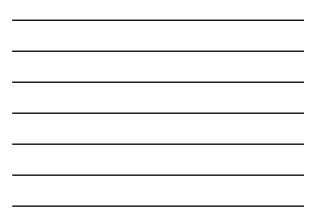

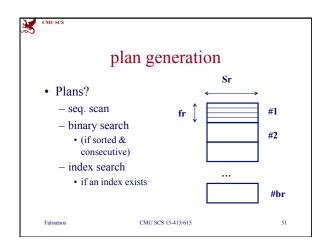

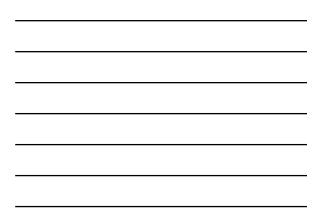

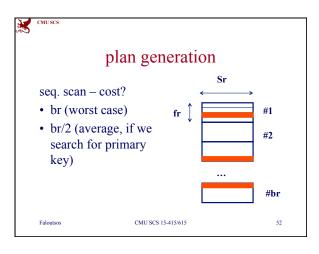

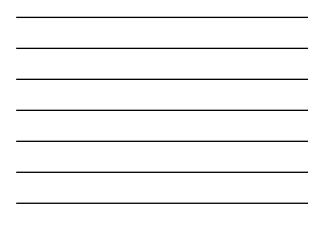

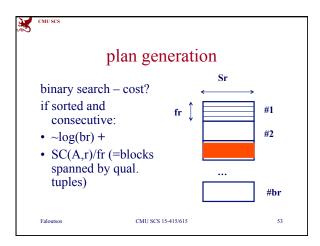

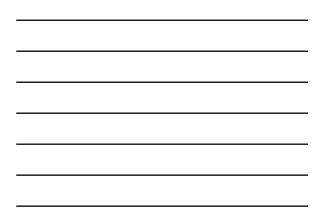

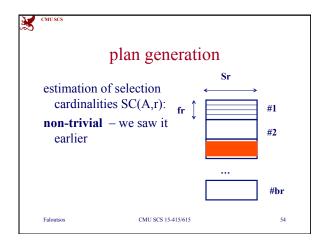

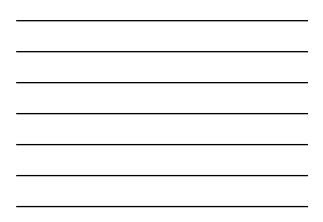

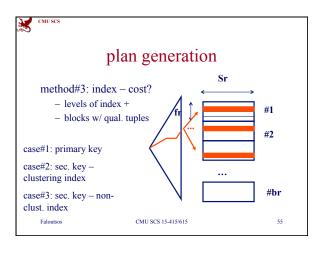

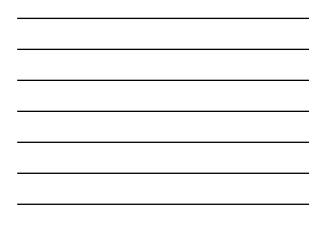

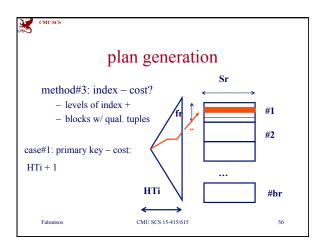

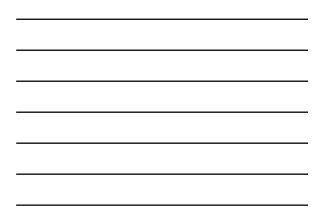

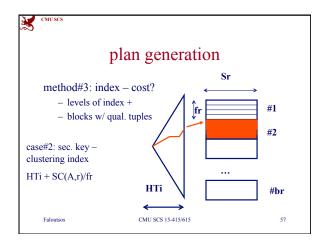

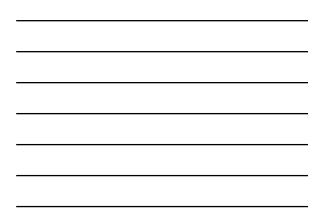

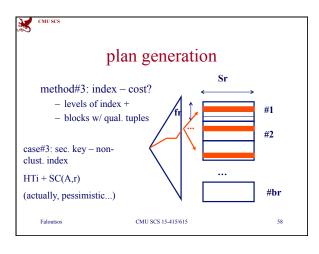

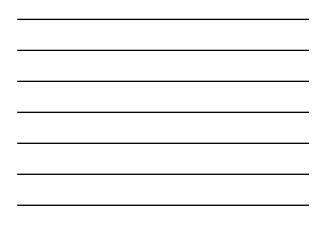

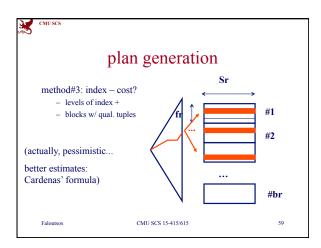

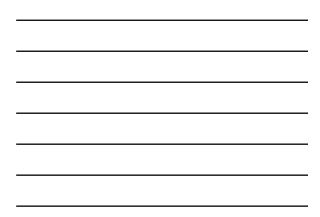

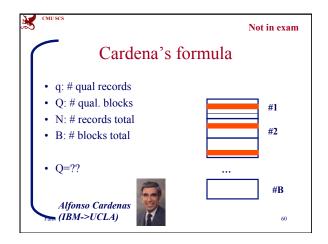

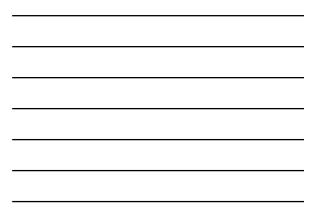

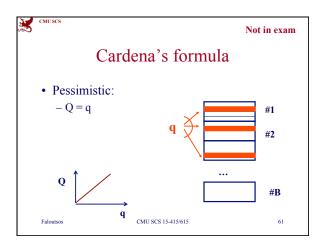

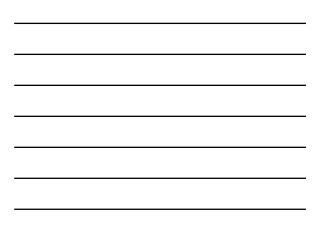

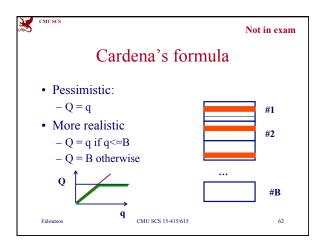

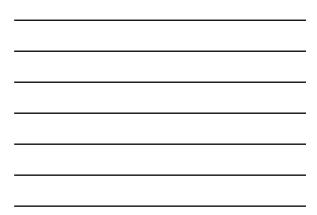

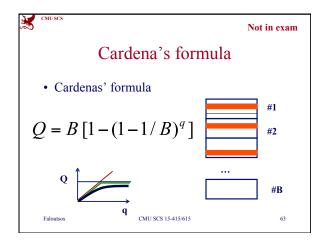

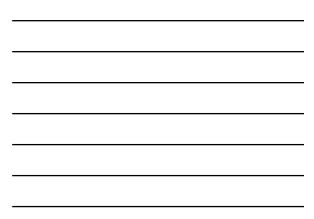

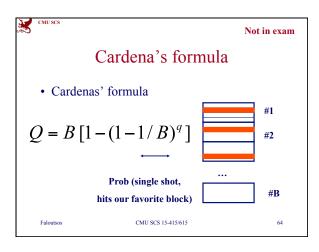

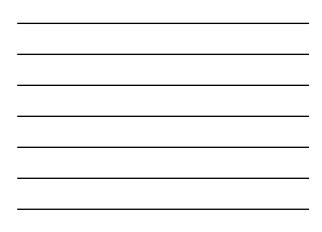

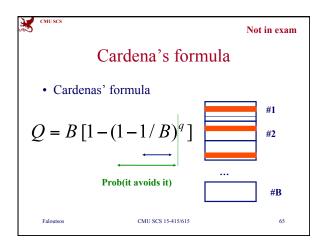

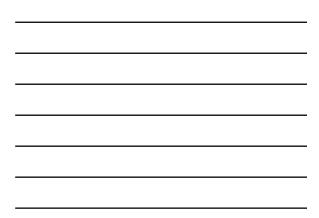

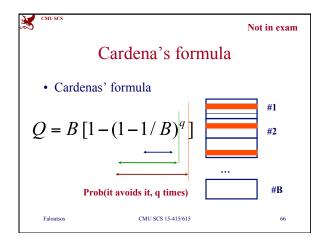

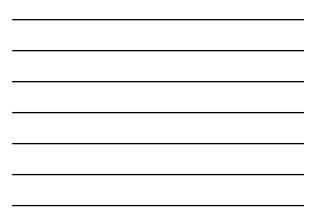

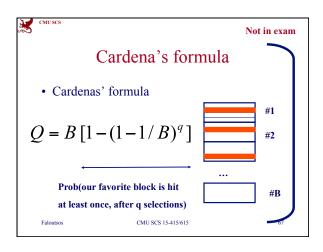

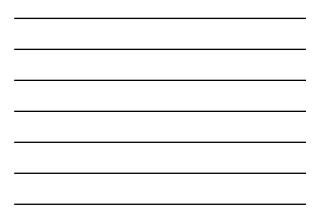

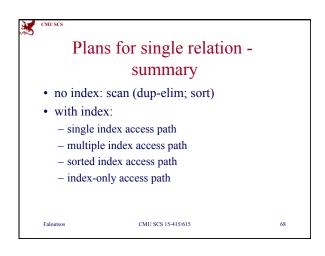

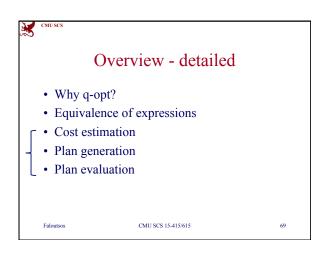

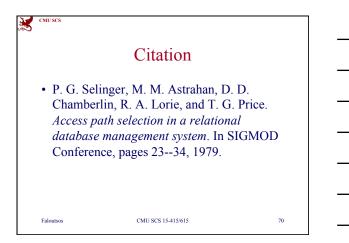

| #   | Publication                                                                                                    |  |
|-----|----------------------------------------------------------------------------------------------------|--|
|     |                                                                                                    |  |
| 608 | Peter P. Chen: The Entity-Relationship Model - Toward a<br>Unified View of Data. ACM Trans. Database Syst. 1(1): 9-36<br>(1976)                                                                             |  |
| 580 | E. F. Codd: A Relational Model of Data for Large Shared Data<br>Banks. Commun. ACM 13(6): 377-387(1970)                                                                                                    |  |
| 371 | Patricia G. Selinger, Morton M. Astrahan, Donald D.<br>Chamberlin, Raymond A. Lorie, Thomas G. Price: Access Path<br>Selection in a Relational Database Management System.<br>SIGMOD Conference 1979: 23-34 |  |
| 366 | Jeffrey D. Ullman: Principles of Database and Knowledge B<br>Systems, Volume I. Computer Science Press 1988, ISBN<br>0-7167-8158-1                                                                          |  |

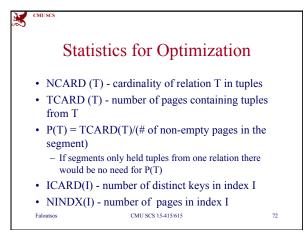

| CMU SCS            |                                              |    |  |
|--------------------|----------------------------------------------|----|--|
| Predicat           | e Selectivity Estimation                     |    |  |
| attr = value       | F = 1/ICARD(attr index) – if index exists    |    |  |
|                    | $\mathbf{F} = 1/10$ otherwise                |    |  |
| attr1 = attr2      | F = 1/max(ICARD(I1),ICARD(I2)) or            |    |  |
|                    | F = 1/ICARD(Ii) – if only index i exists, o  | r  |  |
|                    | F = 1/10                                     |    |  |
| val1 < attr < val2 | F = (value2-value1)/(high key-low key)       |    |  |
|                    | $\mathbf{F} = 1/4$ otherwise                 |    |  |
| expr1 or expr2     | F = F(expr1)+F(expr2)-F(expr1)*F(expr        | 2) |  |
| expr1 and expr2    | F = F(expr1) * F(expr2)                      |    |  |
| NOT expr           | $\mathbf{F} = 1 - \mathbf{F}(\mathbf{expr})$ |    |  |
| Faloutsos          | CMU SCS 15-415/615                           | 73 |  |

| Cost:                                          | s per Access Path Case              |
|------------------------------------------------|-------------------------------------|
| Unique index<br>matching equal<br>predicate    | 1+1+W                               |
| Clustered index I<br>matching >=1<br>preds     | F(preds)*(NINDX(I)+TCARD)+W*RSICARD |
| Non-clustered<br>index I matching<br>>=1 preds | F(preds)*(NINDX(I)+NCARD)+W*RSICARD |
| Segment scan                                   | TCARD/P + W*RSICARD                 |
| Faloutsos                                      | CMU SCS 15-415/615 74               |

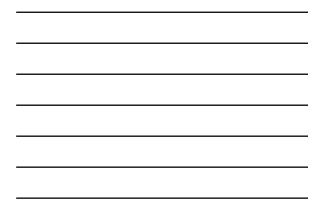

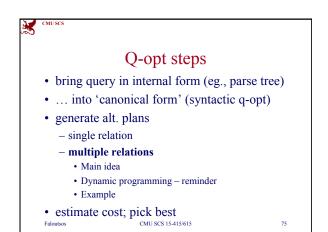

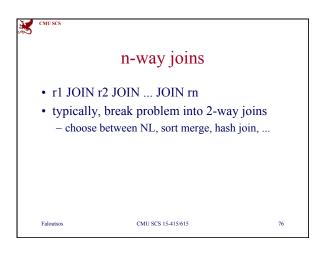

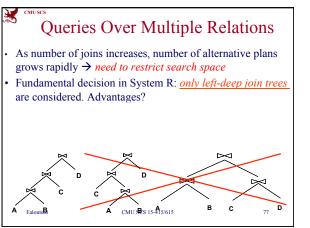

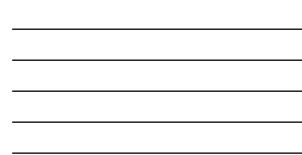

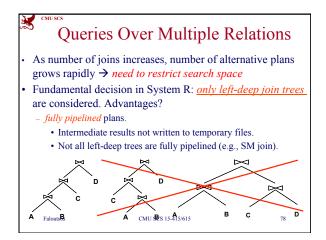

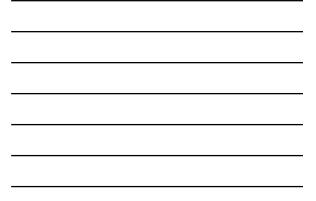

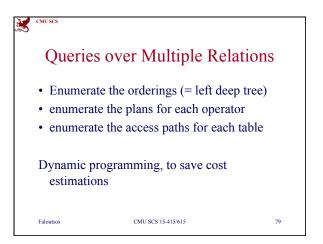

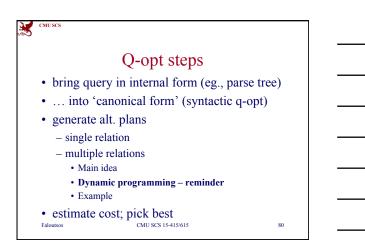

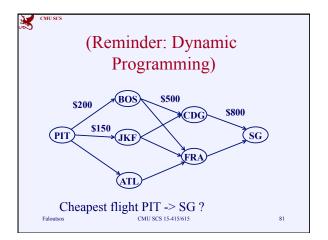

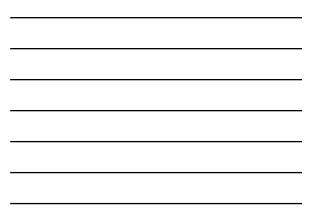

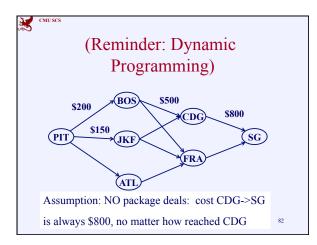

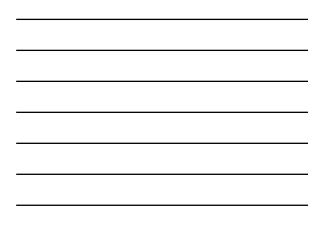

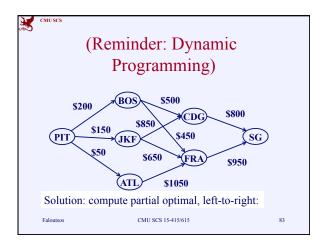

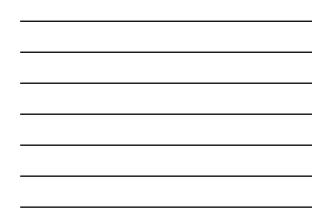

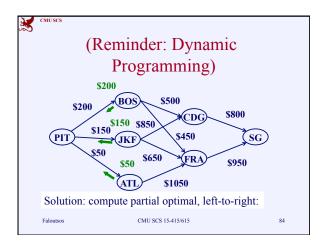

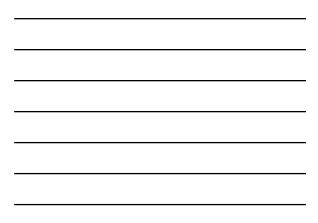

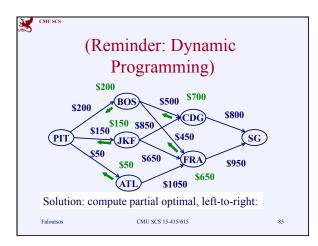

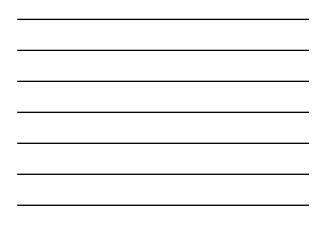

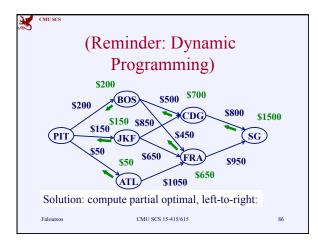

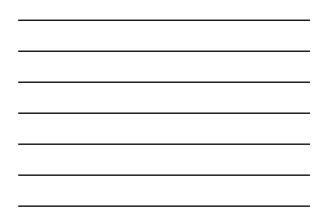

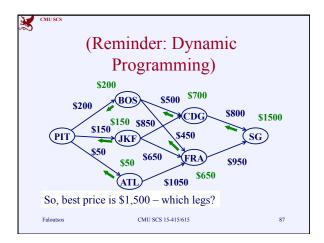

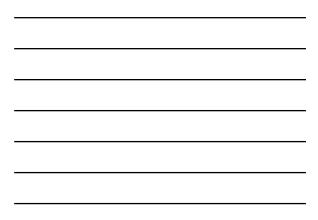

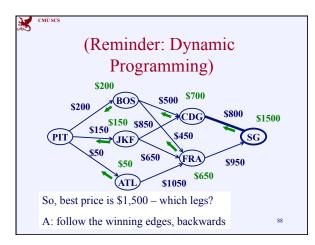

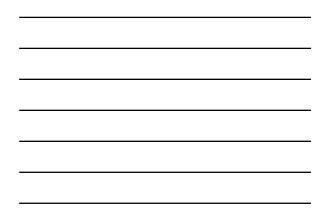

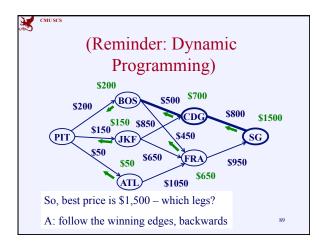

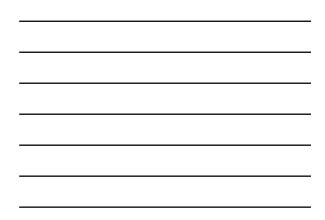

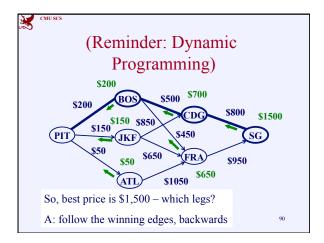

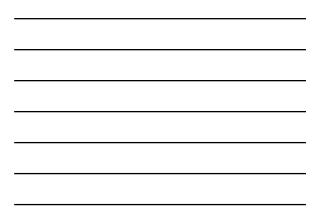

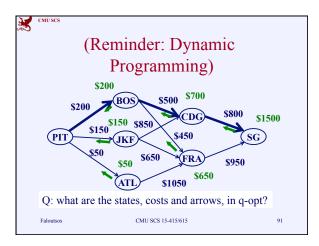

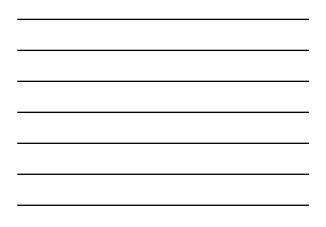

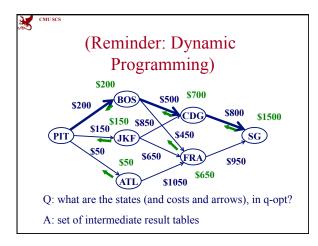

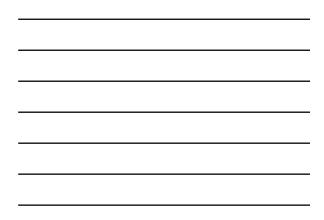

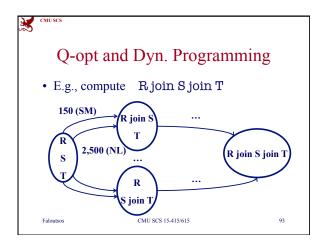

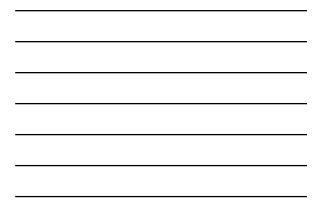

## CNUSCS Q-opt and Dyn. Programming Details: how to record the fact that, say R is sorted on P. 62 or that the war requires

- sorted on R.a? or that the user requires sorted output?
- A:
- E.g., consider the query select \* from R, S, T where R.a = S.a and S.b = T.b

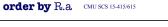

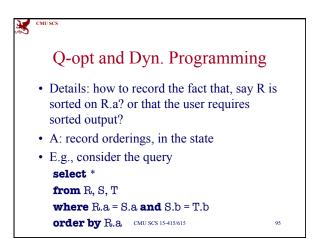

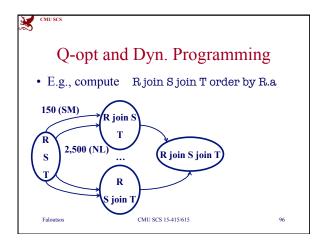

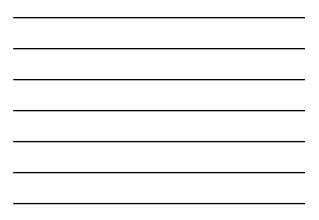

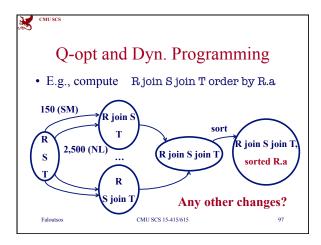

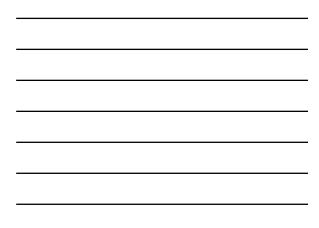

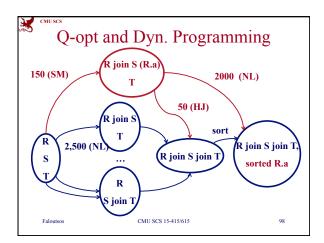

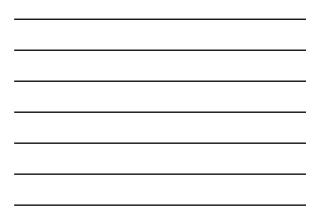

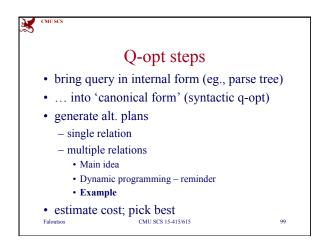

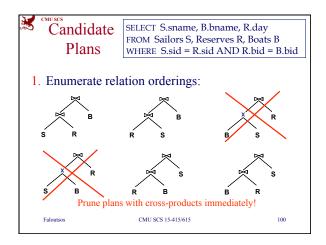

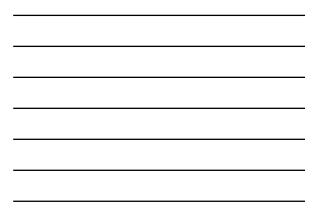

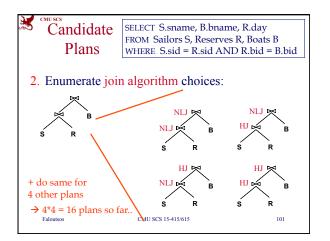

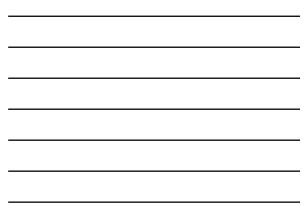

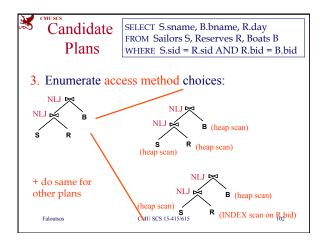

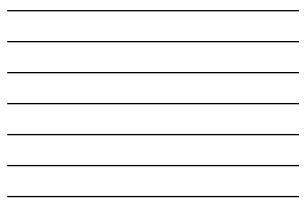

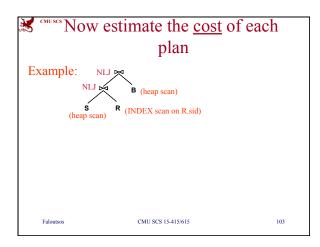

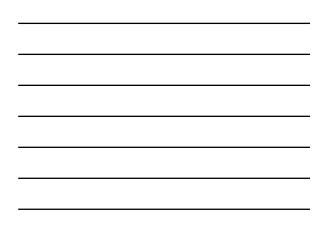

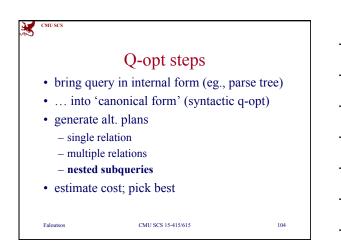

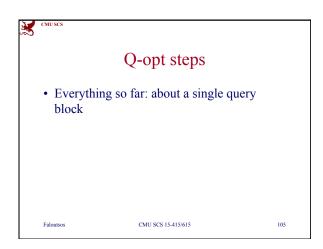

CMU SCS

Falout

SELECT S.sid FROM Sailors S WHERE EXISTS

(SELECT \*

FROM Reserves R

WHERE R.bid=103

AND R.sid=(S.sid)

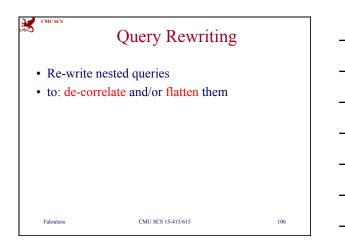

Example: Decorrelating a Query

Equivalent uncorrelated query:

, 107

SELECT S.sid

FROM Sailors S

WHERE S.sid IN

(SELECT R.sid FROM Reserves R WHERE R.bid=103)

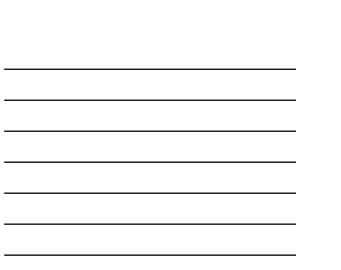

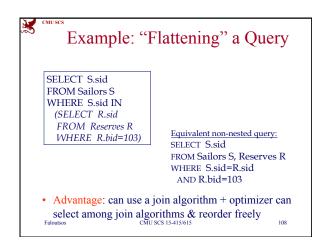

• Advantage: nested block only needs to be executed once (rather than once per S tuple)

CMU SCS 15-415/615

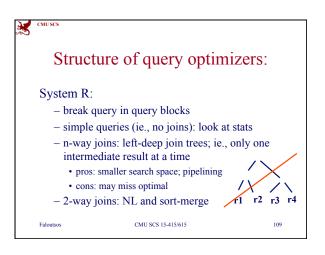

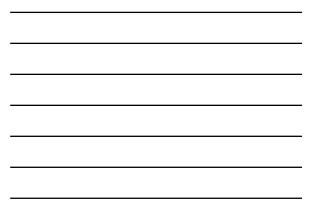

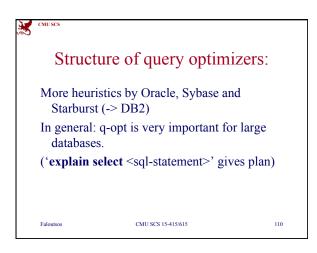

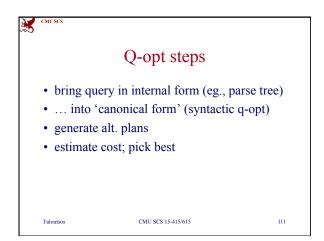

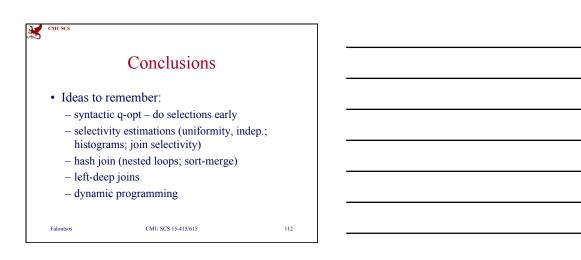